Difference Between [Enterprise](http://goodfiles.inmanuals.com/word.php?q=Difference Between Enterprise Admin And Schema Admin) Admin And Schema Admin [>>>CLICK](http://goodfiles.inmanuals.com/word.php?q=Difference Between Enterprise Admin And Schema Admin) HERE<<<

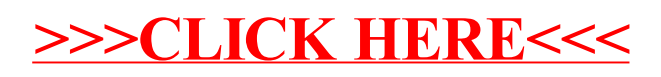